## **Hardware**

## Ten Homecomputer sing in der Lage, dr

Fast alle heutigen Homecomputer sind in der Lage,<br>Farbe auf den Bildschirm zu zaubern.<br>Nur entsprechende Farbdrucker waren bis vor zu haben. Der zur Zeit wohl billigste Farbdrucker,<br>der in diese Marktlücke gestoßen ist, ist der<br>Seikosha GP-700A Color Printer. kurzer Zeit nicht in einer akzeptablen Preislage der in diese Marktlücke gestoßen ist, ist der

> **Bild 1. GP-700A ohne** Schallschutzhaube. Die **Farbbandkassette ist schräg eingebaut.**

**D** trixdrucker. Der Farbtrager k<br>
siner Kassette mit einem 4-Farb- In er GP-700A ist ein 7-Farb-Matrixdruck<mark>er. Der</mark> Farbträger (siehe Bild 1 und 2) besteht aus Band. Die zusätzlichen drei Mischfarben werden erzeugt durch Übereinanderdrucken. Um die gewünschte Farbe zu erhalten, wird das Farbband in der Höhe verstellt ähnlich wie man es von den schwarz-roten Farbbändern für Schreibmaschinen her kennt. Der GP-700 kostet rund 1500 Mark. In

der Standardausführung wird der Farbdrucker mit einer Centronics-Schnittstelle geliefert (siehe Bild 3). Aber auch Commodore-Besitzer können ihn ohne externes Interface bekommen. Dann wird das C 64- Interface vom Anbieter eingebaut und kostet dann etwasmehr als 1700 Mark. Was bekommt man dafür? Der Bedienungskomfort ist relativ hoch. Der GP-700A besitzt neben der Stop-Taste einen Zeilenvorschubschalter (line feed), einen Seitenvorschub (form feed) und eine Copy-Taste. Diese Taste ermöglicht bei manchen Geräten eine Hardcopy desBildschirms(low-res), bei anderen Geräten wiederum bewirkt sie nichts, denn diese Funktion ist optional nur gegen Aufpreis erhältlich.

Neben der Darstellung normaler Standardzeichen (Groß- und Kleinschrift mit echten, aber gestauchten Unterlängen) und doppeltbreiten Zeichen ist der GP-700 auch voll grafikfähig. Diese drei Betriebsarten können gleichzeitig auf der gleichenZeiledargestelltwerden. Esist möglich, den Zeilenabstand sowie die Seitenlänge programmgesteuert zu verändern. Auch die Zeichengröße kann entweder 10 oder 13,3 Zeichen/Zoll betragen. Um im Grafik- und Farbmodus zu arbeiten,

## TROX

ende Kreissär

Bild 4. Eine Hardcopy einer hochauflösenden Grafik.

**mit standardmäßig Bild 3. Der Seikosha GP-700A wird einer Centronics Schnittstelle ausgeliefert. Manche Anbieter «efernihn aberauch mit einer seriellen Schnittstelle**<br> **einer seriellen Schnittstelle**<br> **einer seriellen Schnittstelle furdenVC20 undC64**

sind eine ganze Reihe von Steuer signalen notwendig, die hier jedoch nicht weiter erwähnt werden sollen.

Wenn man sich die Hardcopys ansieht(siehe Bild 4), die der GP-700 zeichnet, sollte man sich nicht wundern, wenn die dargestellten Farben von den Bildschirmfarben ab weichen. Dann wird zum Beispiel ein rotbrauner Farbton orange oder hellblau wird rosa. Aber das sollte nicht weiter stören. Anfangs freut man sich doch über die vielen Far ben, und später hat man sich mit diesen Farbverschiebungen abgefun den. Und esist auch klar: Wenn der Computer 16 Farben darstellt und der Drucker nur in der Lage ist, 7 Farben zu drucken, muß es ja Ab weichungen geben.

## **Hardware**

Der Farbkontrast ist eigentlich relativ hoch - zumindest während der ersten Hardcopys mit einem neuen Farbband. Falls die Tinte zur Neige geht, kann man die vier Tintenbehälter einzeln auswechseln. Was leider nicht gelöst wurde, ist die »Geräuschentwicklung«, die bei der Erstellung einer Hardcopy auftritt.

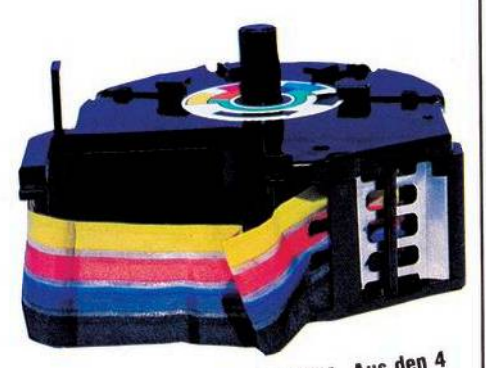

Bild 2. Die Farbbandkassette des GP-700A. Aus den 4<br>Grundfarben können noch 3 weitere Mischfarben durch<br>Grundfarben können noch 3 weitere erzeugt werden.

Aber die hat auch ihre Vorteile: Ein Spaziergang durch das Haus, um sich zum Beispiel die Beine zu vertreten oder bzw. zwei Etagen tiefer in der Küche ein Ei in die Pfanne zu schlagen und es genüßlich zu verspeisen, ist kein Problem: Erstens hört man, wenn der Drucker seine Hardcopy beendet hat und zweitens wird man dann mit dem Essen sowieso schon fertig sein. Nur wenn nebenan jemand mit einer Kreissäge arbeitet, kann man Schwierigkeiten bekommen zu erkennen, was dennjetzt aufgehörthat, die Kreissäge oder der Drucker.

Aber wer sich den Farbdrucker kaufen will, sollte sich überlegen, zu welchem Zweck er die Farbe braucht. Meiner Meinung nach jeder mag andere Schwerpunkte setzen — kann ein Plotter, was Diagramme und nichtflächige Grafiken betrifft, wesentlich effektiver arbeiten. Nur bei Hardcopys mit großen Farbflächen sehe ich eine möglicherweise sinnvolle Anwendung, etwa zum Einkleben ins Albumoder zum Herumzeigen bei (sehr guten) Freunden.

Ein Interessent von Farbdruckern sollte sich überlegen, ob er nicht lieber etwas Geld drauflegt und sich einen entsprechenden Tintenstrahldrucker anlegt. Der ist nämlich auch schon für unter 2000 Mark zu haben. Die farblichen Qualitäten sind zwar nicht viel besser, aber erstens flüstert der Drucker nur und zweitens nimmt die Farbsättigung<br>nicht mit der Zeit ab. (gk) nicht mit der Zeit ab.

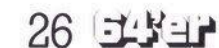

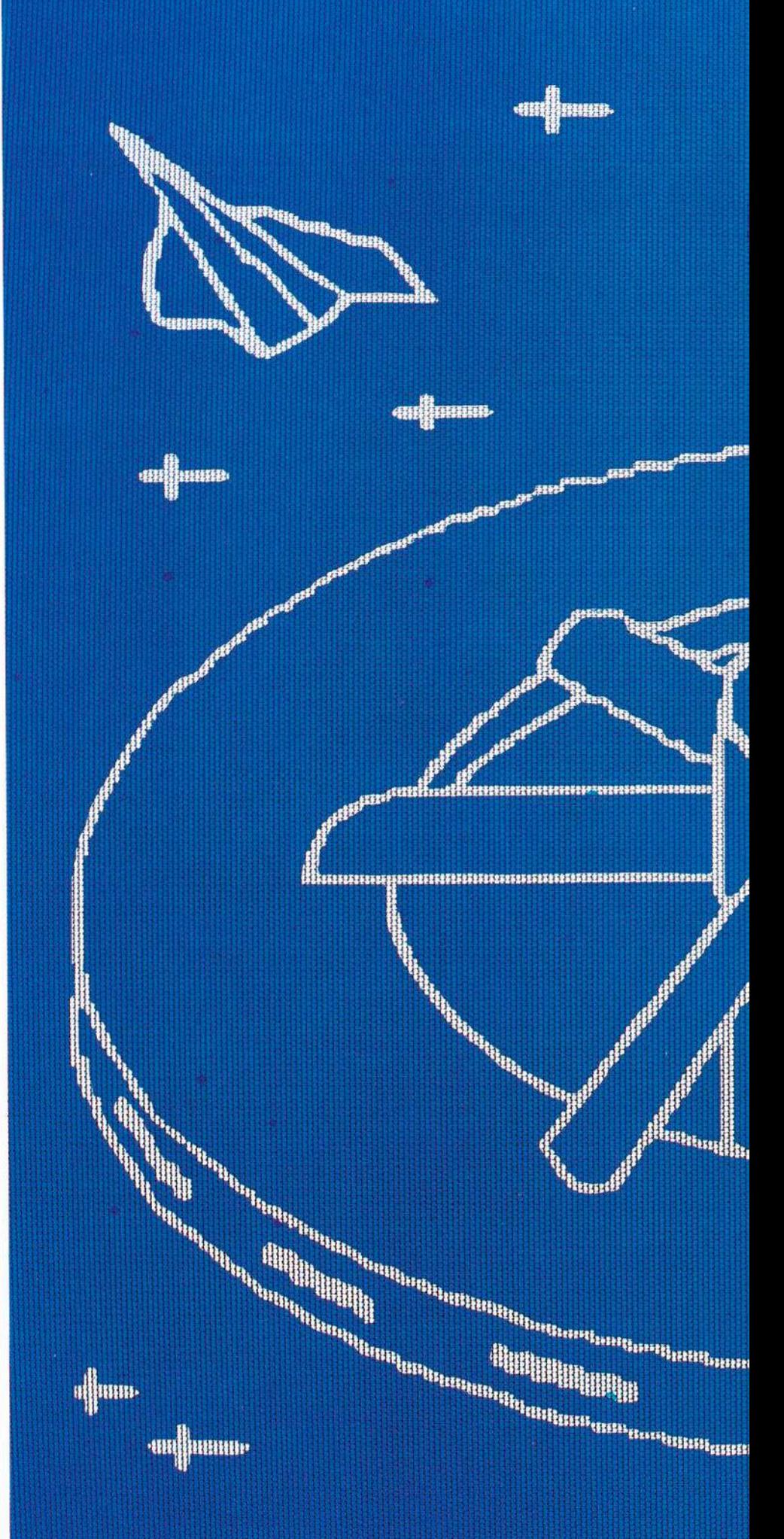